# Community Eligibility Provision (CEP) Data Collection Guidance for School-level Eligibility

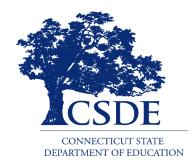

Connecticut State Department of Education Bureau of Child Nutrition Programs 450 Columbus Boulevard, Suite 504 Hartford, CT 06103-1841

# March 2024

### CEP Data Collection Guidance for School-level Eligibility

### Connecticut State Department of Education • March 2024

### https://portal.ct.gov/-/media/SDE/Nutrition/NSLP/CEP/CEP\_Data\_Collection\_Guidance.pdf

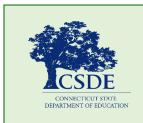

For more information, visit the Connecticut State Department of Education's CEP webpage or contact the school nutrition programs staff at the Connecticut State Department of Education, Bureau of Child Nutrition Programs, 450 Columbus Boulevard, Suite 504, Hartford, CT 06103-1841.

In accordance with federal civil rights law and U.S. Department of Agriculture (USDA) civil rights regulations and policies, this institution is prohibited from discriminating on the basis of race, color, national origin, sex (including gender identity and sexual orientation), disability, age, or reprisal or retaliation for prior civil rights activity.

Program information may be made available in languages other than English. Persons with disabilities who require alternative means of communication to obtain program information (e.g., Braille, large print, audiotape, American Sign Language), should contact the responsible state or local agency that administers the program or USDA's TARGET Center at (202) 720-2600 (voice and TTY) or contact USDA through the Federal Relay Service at (800) 877-8339.

To file a program discrimination complaint, a Complainant should complete a Form AD-3027, USDA Program Discrimination Complaint Form which can be obtained online at: https://www.usda.gov/sites/default/files/documents/ad-3027.pdf, from any USDA office, by calling (866) 632-9992, or by writing a letter addressed to USDA. The letter must contain the complainant's name, address, telephone number, and a written description of the alleged discriminatory action in sufficient detail to inform the Assistant Secretary for Civil Rights (ASCR) about the nature and date of an alleged civil rights violation. The completed AD-3027 form or letter must be submitted to USDA by:

- mail: U.S. Department of Agriculture Office of the Assistant Secretary for Civil Rights 1400 Independence Avenue, SW Washington, D.C. 20250-9410; or
- 2. fax: (833) 256-1665 or (202) 690-7442; or
- 3. email: program.intake@usda.gov

This institution is an equal opportunity provider.

The Connecticut State Department of Education is committed to a policy of equal opportunity/affirmative action for all qualified persons. The Connecticut Department of Education does not discriminate in any employment practice, education program, or educational activity on the basis of race; color; religious creed; age; sex; pregnancy; sexual orientation; workplace hazards to reproductive systems, gender identity or expression; marital status; national origin; ancestry; retaliation for previously opposed discrimination or coercion, intellectual disability; genetic information; learning disability; physical disability (including, but not limited to, blindness); mental disability (past/present history thereof); military or veteran status; status as a victim of domestic violence; or criminal record in state employment, unless there is a bona fide occupational qualification excluding persons in any of the aforementioned protected classes. Inquiries regarding the Connecticut State Department of Education's nondiscrimination policies should be directed to: Attorney Louis Todisco, Connecticut State Department of Education, by mail 450 Columbus Boulevard, Hartford, CT 06103-1841; or by telephone 860-713-6594; or by email louis.todisco@ct.gov.

# Contents

| 1— | - Data Entry                                        | 1   |
|----|-----------------------------------------------------|-----|
|    | Table 1. Guidance for data entry categories         | 7   |
| 2— | - Primary Source Data Retention                     | 9   |
|    | Table 2. Guidance for primary source data retention | 10  |
| 3— | - Resources                                         | .11 |

Connecticut State Department of Education • March 2024• Page ii

# 1 — Data Entry

This guide outlines the steps for uploading the CEP school-level eligibility data in the Connecticut State Department of Education's (CSDE) Online Application and Claiming System for Child Nutrition Programs (CNP System). This data alerts local educational agencies (LEAs) and schools of their eligibility for participation in the CEP, a non-pricing meal service option for schools in predominately low-income areas. LEAs are eligible to participate in the CEP if the Identified Student Percentage (ISP) for the entire district, groups of schools, or individual schools meets or exceeds 40 percent. The ISP is calculated by dividing the total number of identified students by the total student enrollment. For questions regarding the data collection process for CEP eligibility, please contact the school's assigned school nutrition team member.

**Note:** Participation in the CEP is not mandatory. However, the submission of data to identify school-level eligibility is **required** for all LEAs participating in the National School Lunch Program (NSLP) and School Breakfast Program (SBP). Residential child care institutions and sponsors of the Special Milk Program are exempt from this requirement because they cannot participate in the CEP.

1. Access the CNP System at https://ct.cnpus.com/prod/Splash.aspx and enter your user ID and password.

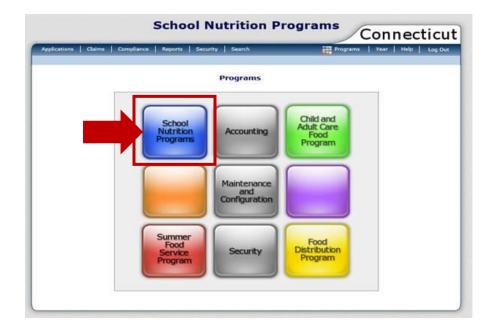

2. Click on the blue box, "School Nutrition Programs."

# 1 Data Entry

3. Click on "Applications" at the top left of the screen.

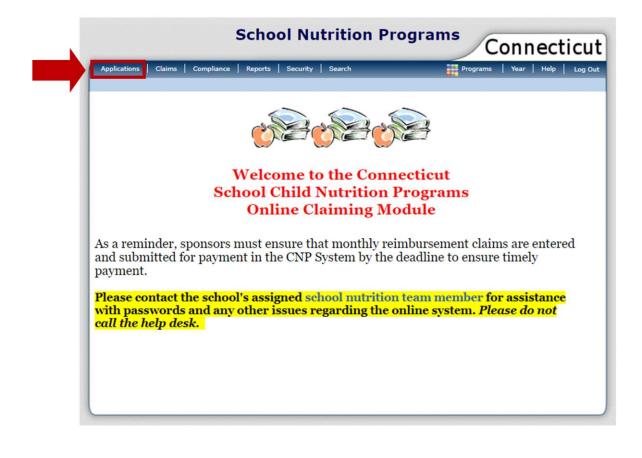

### 4. Under "Item," click on "Community Eligibility Provision."

**Note:** If you have access to more than one Sponsor Application, you will be prompted to select a sponsor before accessing the "Community Eligibility Provision" section of the Application.

| Applications   Claims   Compliance   R | eports   Security   Search Programs   Year   Help   Log Ou         |
|----------------------------------------|--------------------------------------------------------------------|
| Applications >                         | School Year: 2023 - 20                                             |
| Item                                   | Description                                                        |
| Application Packet                     | Applications Forms (Sponsor and Site)                              |
| Verification Report                    | Mandatory Annual Verification Report                               |
| Verification Summary                   | Mandatory Annual Verification Report (FNS-742) Summary             |
| Food Safety Inspections                | Number of Food Safety Inspections by Site                          |
| FFVP Application Packet                | Fresh Fruit and Vegetable Program Application Forms (SFA and Site) |
| Financial Report                       | School Food Annual Revenues and Expenditures Report                |
| Capital Expenditure Request Form       | Capital Expenditure Request                                        |
| Site Enrollment                        | Site Enrollment and Eligibility                                    |
| Community Eligibility Provision        | Enrollment and Eligibility for Community Eligibility Provision     |
| USDA Waivers                           | USDA Waivers available for participation                           |
| Download Forms                         | Forms Available for Downloading                                    |
| Healthy Food Certification             | Healthy Food Certification                                         |

# 1 Data Entry

5. Click "Add" for School Year 2023-24.

| Applications Claim                                                                 | s Compliance                                                                                                    | Reports Sec                              | urity Searc                              | h                                                                | Programs   Y                                                      | ear   Help   L                                              |
|------------------------------------------------------------------------------------|----------------------------------------------------------------------------------------------------|------------------------------------------|------------------------------------------|------------------------------------------------------------------|-------------------------------------------------------------------|-------------------------------------------------------------|
| Applications > <u>CEP Year</u>                                                     | <u>List</u> >                                                                                                    |                                          |                                          |                                                                  |                                                                   | School Year: 20                                             |
| Community Eligibility Provision (CEP) Site List                                    |                                                                                                    |                                          |                                          |                                                                  |                                                                   |                                                             |
|                                                                                    |                                                                                                    |                                          |                                          |                                                                  |                                                                   |                                                             |
|                                                                                    |                                                                                                    |                                          |                                          |                                                                  |                                                                   |                                                             |
|                                                                                    |                                                                                                    |                                          |                                          |                                                                  |                                                                   |                                                             |
|                                                                                    |                                                                                                    |                                          |                                          |                                                                  |                                                                   |                                                             |
|                                                                                    | 'n                                                                                                    |                                          |                                          |                                                                  |                                                                   |                                                             |
| туре от энте отданиza                                                              |                                                                                                    |                                          |                                          |                                                                  |                                                                   |                                                             |
| Action                                                                             |                                                                                                    | ar Repo                                  | rting Date                               | Open Date                                                        | Close Date                                                        | Status                                                      |
|                                                                                    | uon, Fubile                                                                                                    |                                          | rting Date                               | Open Date<br>April 1, 2024                                       | Close Date<br>April 10, 2024                                      | Status<br>Not Started                                       |
| Action                                                                             | School Ye<br>2023 - 202                                                                                                    | 24 Apri                                  |                                          |                                                                  |                                                                   |                                                             |
| Action<br>Add                                                                      | School Ye<br>2023 - 202<br>nin 2022 - 202                                                                                                    | 24 Apri<br>23 Apri                       | 1, 2024                                  | April 1, 2024                                                    | April 10, 2024                                                    | Not Started                                                 |
| Action<br>Add<br>View   Modify   Adm                                               | School Ye           2023 - 200           nin         2022 - 200           nin         2021 - 200                                                                                                    | 24 Apri<br>23 Apri<br>22 Apri            | 1, 2024<br>1, 2023                       | April 1, 2024<br>April 3, 2023                                   | April 10, 2024<br>April 28, 2023                                  | Not Started<br>Submitted                                    |
| Action<br>Add<br>View   Modify   Adm<br>View   Modify   Adm                        | School Ye           2023 - 202           nin         2022 - 202           nin         2021 - 202           nin         2020 - 202                                                                   | 24 Apri<br>23 Apri<br>22 Apri<br>21 Apri | 1, 2024<br>1, 2023<br>1, 2022            | April 1, 2024<br>April 3, 2023<br>April 1, 2022                  | April 10, 2024<br>April 28, 2023<br>May 13, 2022                  | Not Started<br>Submitted<br>Submitted                       |
| Action<br>Add<br>View   Modify   Adm<br>View   Modify   Adm<br>View   Modify   Adm | School Ye           2023 - 200           nin         2022 - 200           nin         2021 - 200           nin         2020 - 200           nin         2020 - 200           nin         2019 - 200 | 24Apri23Apri22Apri21Apri20Apri           | 1, 2024<br>1, 2023<br>1, 2022<br>1, 2021 | April 1, 2024<br>April 3, 2023<br>April 1, 2022<br>April 1, 2021 | April 10, 2024<br>April 28, 2023<br>May 13, 2022<br>June 30, 2021 | Not Started       Submitted       Submitted       Submitted |

Please note the following information regarding the dates on the "**CEP Site List screen**" above.

• **Reporting Date:** The Direct Certification Web Application date and the enrollment data date used will be **April 1, 2024**. CEP data must reflect all enrolled students directly certified in school year 2023-24, up through **April 1, 2024**.

• Open Date April 1, 2024: This is the date that the CNP System will open for data entry. When accessing the CSDE's Direct Certification Web Application, sponsors must choose April 1, 2024. To obtain a list of all directly certified students to date, click on the "View All Certified Records" link, as shown in the example below.

| and the second second s | GOV<br>CONNECTICUT                                                  | Certification<br>School District                                                      |                                             |                         |
|----------------------------------------------------------------------------------------------------|---------------------------------------------------------------------|---------------------------------------------------------------------------------------|---------------------------------------------|-------------------------|
| Home                                                                                                    | Review Matched                                                      | Case Management                                                                       | State Wide Search                           | Upload                  |
| view Match                                                                                                    | ed                                                                  |                                                                                       |                                             |                         |
|                                                                                                    |                                                                     |                                                                                       |                                             |                         |
|                                                                                                    | s                                                                   | School Year: 2023-2024                                                                | ~                                           |                         |
| The table below :                                                                                                    |                                                                     | School Year: 2023-2024<br>been created through the Match or Case M                    | 1                                           | ile, click the View lin |
| The table below :                                                                                                    | shows all the files that have                                       | been created through the Match or Case N                                              | 1                                           | ile, click the View lin |
| The table below s                                                                                                    | shows all the files that have                                       | been created through the Match or Case M                                              | Management process. To view the f           |                         |
| The table below :                                                                                                    | shows all the files that have                                       | been created through the Match or Case M<br>ed Records                                | Aanagement process. To view the f           | SID's                   |
| The table below :                                                                                                    | shows all the files that have View All Certifit View View View View | been created through the Match or Case M<br>ed Records<br>7 Report Date<br>04/01/2024 | danagement process. To view the f # of SA 3 | SID's                   |
| The table below s                                                                                                    | shows all the files that have                                       | been created through the Match or Case M<br>ed Records<br>V Report Date<br>04/01/2024 | Aanagement process. To view the f           | SID's                   |

• **Close Date: April 10, 2024**, is the final date that the CNP System will be open for data entry. The school food authority (SFA) should report CEP districtwide and school-level eligibility or near-eligibility status to LEA school officials to determine if a CEP application will be submitted to the CSDE.

The CSDE will post the lists of eligible (ISP  $\geq$  25 percent) and near eligible (ISP  $\geq$  15 percent and < 25 percent) LEAs and schools on the CSDE's CEP webpage by **May 1**, 2024.

# 1 Data Entry

6. Enter the requested data elements for each identified site under "**SNAP**," "**Other**," and "**Enrollment**." All other screens will self-populate. For information on the three data entry categories (SNAP, Other, and "Enrollment), refer to table 1.

| For School Year: 2023 - 2024 |                                  |  |  |  |
|------------------------------|----------------------------------|--|--|--|
| Type of Agency: Educ         |                                  |  |  |  |
| Type of SNP Organiza         | tion: Public                     |  |  |  |
| General Informa              | ition                            |  |  |  |
|                              |                                  |  |  |  |
| Reporting Date:              | April 01, 2024                   |  |  |  |
| Reporting Date:<br>Due Date: | April 01, 2024<br>April 05, 2024 |  |  |  |

household applications for free and reduced price meals for economically disadvantaged students in local educational agencies (LEAs) and schools. Sites that elect this option agree to serve all students free lunches and breakfasts for four (4) successive school years and claim the meals based on a percentage of Identified Students multiplied by a USDA-defined multiplier factor.

Sites which have an Identified Student Percentage (ISP) of 40% or greater are eligible for this option. Sites which have an Identified Student Percentage (ISP) between 30.00% - 39.99% are potentially eligible.

Enter each Site's Number of Identified Students and Enrollment as of the Reporting Date.

|         |                  | Nbr Id | entified Stud | ents  |            |        |           |                          |
|---------|------------------|--------|---------------|-------|------------|--------|-----------|--------------------------|
| Site ID | Site Name        | SNAP   | Other         | Total | Enrollment | ISP    | Eligible? | Potentially<br>Eligible? |
| 01      | School           | 0      | 0             | 0     | 0          | 0.00 % |           |                          |
| 03      | Center<br>School | 0      | 0             | 0     | 0          | 0.00 % |           |                          |
| 51      | Middle<br>School | 0      | 0             | 0     | 0          | 0.00 % |           |                          |

|            | Table 1. Guidance for data entry categories                                                                                                    |
|------------|----------------------------------------------------------------------------------------------------|
| SNAP       | For the purpose of this data collection process, this count will include<br>students normally identified on the FNS 742 Verification Collection Report as<br>either SNAP (FS), Free Medicaid (FM), or TANF (AF). These students are<br>considered directly certified (DC) based on information provided by Federal<br>assistance programs. This count will <b>also include</b> those students who are DC<br>through extended eligibility. <b>Do not include Reduced Medicaid (RM)</b> .<br><b>Data source:</b> CSDE Direct Certification Web Application as of <b>April 1, 2024</b>                                                                                                    |
| Other      | <ul> <li>This count includes students identified as Other (OT) on the FNS 742</li> <li>Verification Collection Report and may include the following:</li> <li>Homeless children as defined under section 725(2) of the McKinney-<br/>Vento Homeless Assistance Act [42 U.S.C. 11434a(2)];</li> <li>Runaway and homeless youth served by programs established under<br/>the Runaway and Homeless Youth Act (42 U.S.C. 5701);</li> <li>Foster children certified through means other than a household<br/>application;</li> <li>Children enrolled in a Federally-funded Head Start Program or<br/>comparable State-funded Head Start or pre-kindergarten program; and</li> <li>Non-applicant students approved by local education officials, such as a<br/>principal, based on available information.</li> <li>Note: Extended eligibility does not pertain to students identified as OT.</li> <li>Data source examples: Head Start enrollment lists, lists of<br/>homeless/runaway or foster children, other source documentation from<br/>designated officials, etc.</li> </ul> |
| Enrollment | Enter the enrollment number <b>only</b> for students who are <b>enrolled</b> in and<br><b>attend</b> schools where SBP and/or NSLP meals are served for each site. For<br>example, if one site serves meals to students enrolled in three different<br>schools, combine the totals from each of the three schools when entering data<br>for that site.<br>Only count students who have <b>access to at least one meal service</b> (SBP<br>and/or NSLP) daily. For example, if a school enrolls Kindergarten students<br>but those students <b>do not</b> have access to at least one meal service daily, do<br>not include those students in the total enrollment for that site.<br><b>Data source:</b> LEA's Local Information System as of <b>April 1, 2024</b> .                                                                                                    |

# Data Entry 7. After entering the data for each site, click "Save" at the bottom of the page.

8. Correct any errors. Click "Finish."

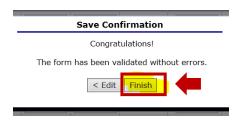

Make note of the ISP for your LEA and schools. This information serves as notice of districtwide eligibility for participation in the CEP. Some LEAs, not previously participating in the CEP, may decide to participate for the next school year based on the ISP. Currently participating LEAs may decide to recalculate if they now identified a higher ISP. The SFA should discuss CEP eligibility with school officials.

# 2 — Primary Source Data Retention

All sponsors planning to formally apply for CEP participation for school year 2024-25 **must** save a copy of all primary source data, as summarized in table 2. If an interschool agreement is in place, this includes data from any recipient sites that will be participating in the CEP.

LEAs can only use primary source data to apply for CEP participation.

**Reminder:** All documentation must be representative of **April 1, 2024**. This includes the direct certification file from the CSDE web application, the CEP participation worksheets, the list of the identified students, and the LEA master enrollment file.

# 2 Primary Data Source Retention

|                                           | Table 2. Guidance for primary source data retention                                                                                                    |
|-------------------------------------------|----------------------------------------------------------------------------------------------------|
| Categorically<br>Eligible<br>Student List | In an Excel file, download and save a copy of the Direct Certification Data<br>Match File (from <b>April 1, 2024</b> )<br><b>Data Source:</b> CSDE Direct Certification Web Application (saved on <b>April</b>                                                   |
| (FS, FM,<br>AF)                           | 1, 2024).                                                                                                    |
| Other                                     | Note: Extended eligibility does not pertain to students identified as OT.                                                                                                    |
| Source<br>Categorically<br>Eligible       | Collect and save proof of eligibility from <b>April 1, 2024</b> , for other source categorically eligible students.                                                                                                    |
| Student<br>Lists (OT)                     | <b>Data Source:</b> Examples include Head Start enrollment records, and lists provided by district homeless liaisons or other state or local agencies. This documentation must be dated and signed. <b>Eligibility dates must be noted on all documentation.</b> |
| Enrollment                                | Download and save in Excel the LEA's entire master enrollment file from <b>April 1, 2024</b> . The list must contain the following:                                                                                                    |
|                                           | • date that the data pertains to;                                                                                                    |
|                                           | <ul> <li>school name;</li> </ul>                                                                                                    |
|                                           | <ul> <li>school facility code (assigned by the state Public School Information<br/>System (PSIS);</li> </ul>                                                                                                    |
|                                           | • student last name;                                                                                                    |
|                                           | • student first name;                                                                                                    |
|                                           | <ul><li>student date of birth;</li><li>student grade; and</li></ul>                                                                                                    |
|                                           | <ul> <li>state assigned student identifier (SASID) number for students in public schools.</li> </ul>                                                                                                    |
|                                           | The CSDE encourages sponsors to work with the LEA's central office<br>staff to ensure enrollment data can be collected appropriately and saved in<br>an Excel file.                                                                                              |
|                                           | <b>Data source:</b> The LEA's Local Information System (saved on <b>April 1, 2024</b> ).                                                                                                    |

# 3 — Resources

- Community Eligibility Provision (CEP) (CSDE webpage): https://portal.ct.gov/SDE/Nutrition/Community-Eligibility-Provision
- CSDE Operational Memorandum No. 08-24: Community Eligibility Provision (CEP) Annual Notification Requirement for all Local Educational Agencies (LEAs) Participating in the National School Lunch Program (NSLP) and/or the School Breakfast Program (SBP) Due April 5, 2024 https://portal.ct.gov/-/media/SDE/Nutrition/NSLP/Memos/OM2023/OM09-23.pdf
- Direct Certification for School Nutrition Programs (CSDE webpage): https://portal.ct.gov/SDE/Nutrition/Direct-Certification
- Eligibility Manual for School Meals (USDA): https://portal.ct.gov/-/media/SDE/Nutrition/NSLP/Forms/FreeRed/ USDA\_eligibility\_manual.pdf
- Important Reminders for Completing Direct Certification (CSDE webpage): https://portal.ct.gov/-/media/SDE/Nutrition/NSLP/DirectCert/ Important\_Reminders\_Completing\_Direct\_Certification.pdf
- USDA Memo SP 09-2014: CEP Guidance and Frequently Asked Questions: https://fns-prod.azureedge.us/sites/default/files/resource-files/SP09-2024s.pdf